**AWS SUMMIT JAPAN 2024**

**DEVELOPER ON LIVES - DAY2 [DOL - 15]**

# **チキン必見、開発者の心理的安全性を守る! AWSアカウントの設計から見直す CI/CDパイプライン**

**白石 一乃** アマゾンウェブサービスジャパン合同会社

© 2024, Amazon Web Services, Inc. or its affiliates. All rights reserved.

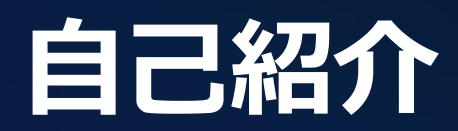

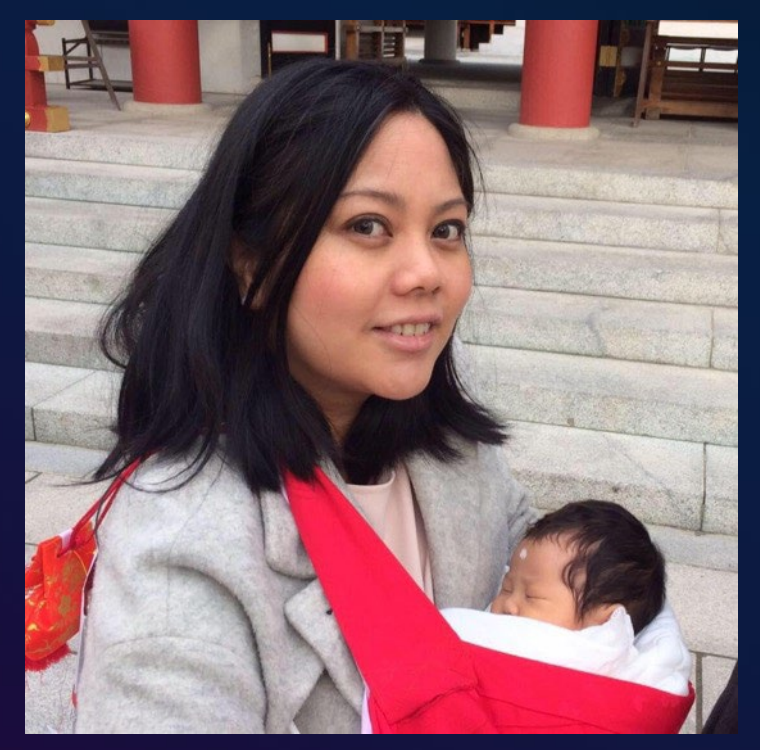

X:@piko\_san\_0000 イベント情報など呟いています

## 白石 一乃 (しらいし いちの)

### ソリューションアーキテクト

- 西日本のお客様をメインで担当
- 国内 Sier 出身 Web アプリ開発、プロトタイピング、PM

## **チキン=臆病者です**

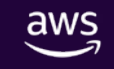

# **One-way / Two-way Door Decision**

Amazonにおける、迅速な意思決定を行うための思考方法

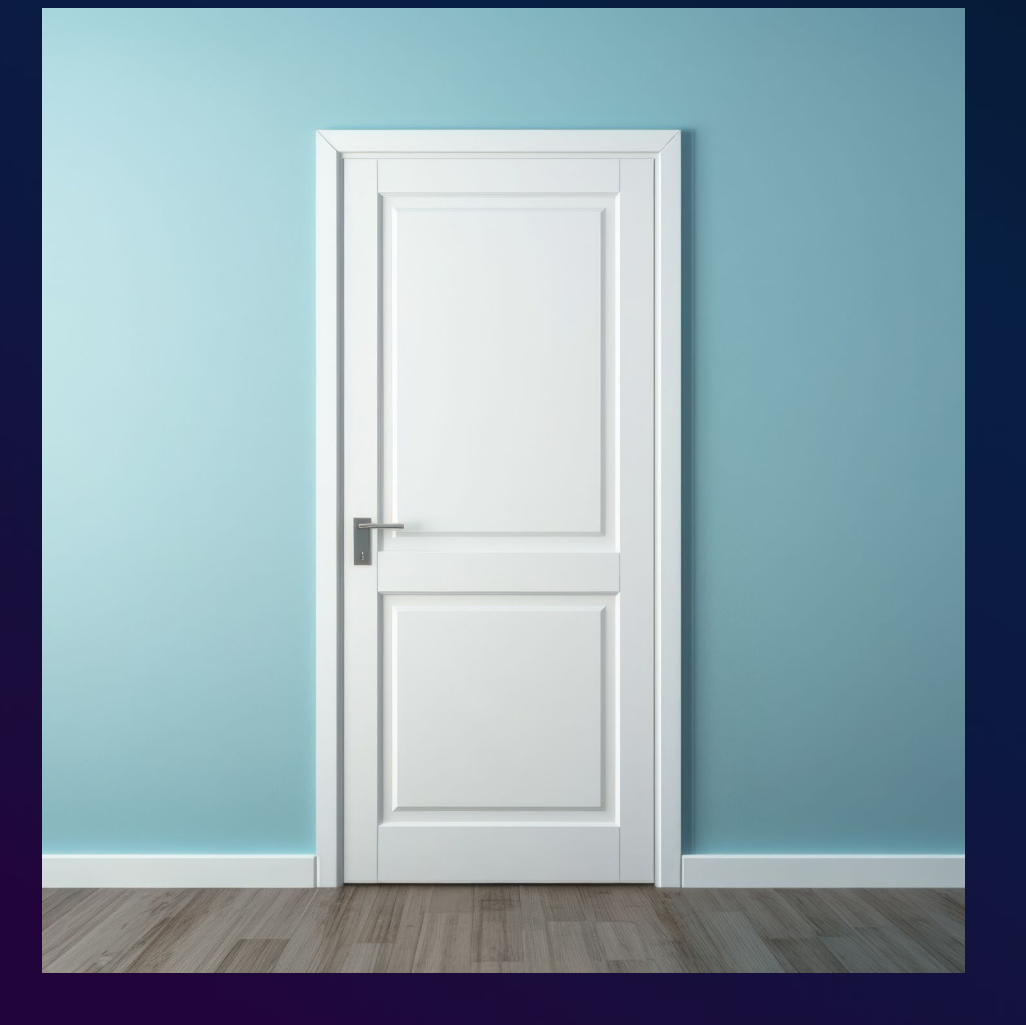

**意思決定を2種類に区別**し、異なるアプローチを取り入れる

### タイプ1:**一方通行のドア** (元に戻すことがほぼ不可能な意思決定)

タイプ2:**両側通行のドア** (簡単に元に戻せる決断)

"組織は規模が大きくなるほど、タイプ2を含む多くの意思決定に、 タイプ1用の意思決定プロセスを使う傾向があるようです。結果とし て判断が遅れ、リスク回避が増え、十分な実験が行われなくなり、 発明が減ります。**この傾向に抗う術が必要です**"

- Jeff Bezos, 2015 shareholder letter

# **イノベーションを起こし続けるには "メカニズム" が必要**

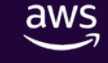

# **セッションの目的**

### エンジニアが、より安心して 開発するための "メカニズム"

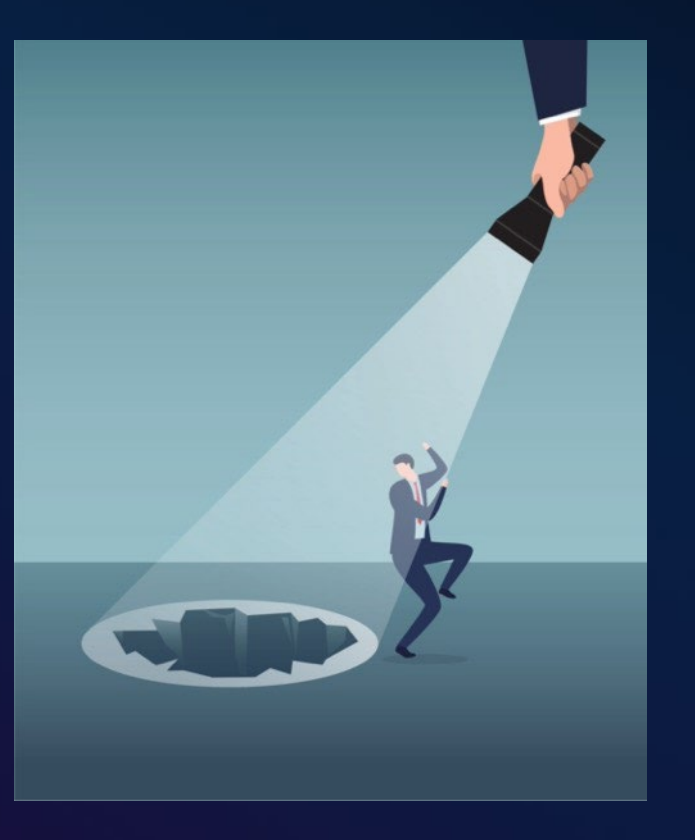

# **気にしていることは何か**

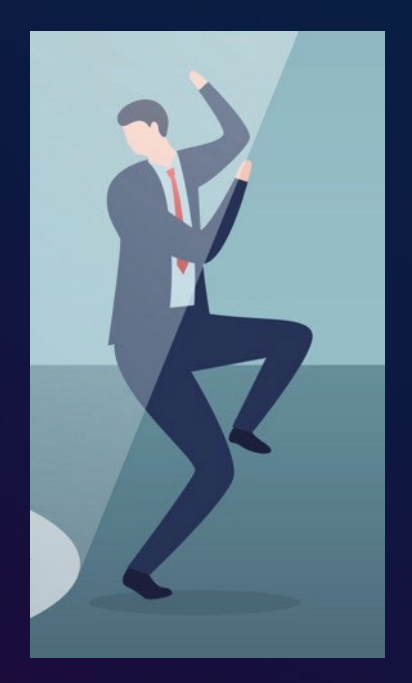

aws

みんな失敗が怖い 元に戻せなくなるのが怖い ビジネスに影響を与えるのが怖い 失敗して上司・お客さんに怒られるのが怖い

### **自分の意図していないことが起こることを防ぎたい**

- 意図せぬ構成 + それに気づかないこと
- 失敗をしたときに戻せるようにしたい

### **ー> スコープの話:開発環境、本番環境でも、与えるインパクトが違う**

# ガードレールの仕組み 必要なのは「メカニズム」 **スピーディーにビジネスを生み出す 仕掛け**

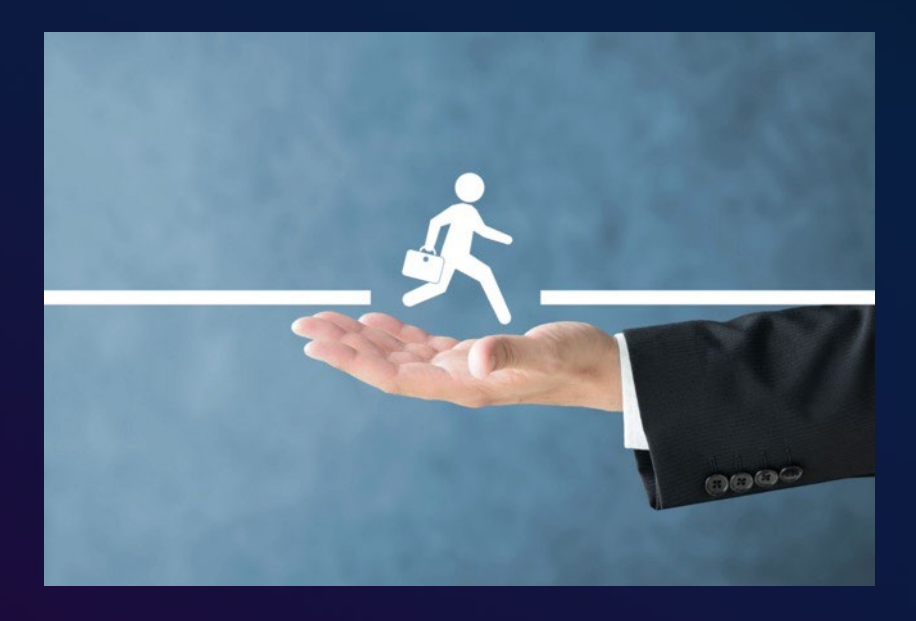

(1)**「環境分離」**により影響範囲を小さくする (2)望ましくない設定を**「検知・予防」**する (3)インパクトの大きい環境に対しては**「自動化」**

# ガードレールの仕組み 必要なのは「メカニズム」 **スピーディーにビジネスを生み出す 仕掛け**

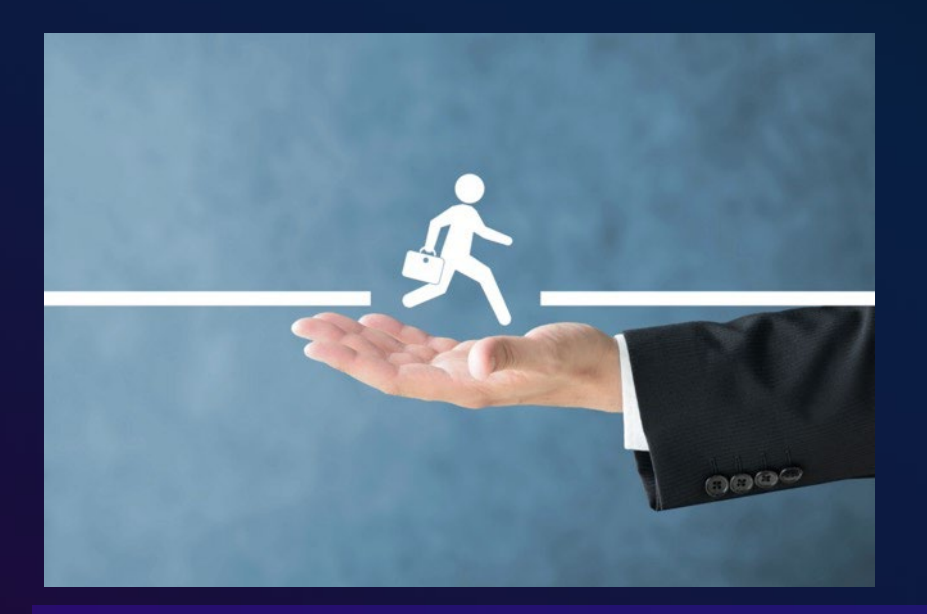

(1)**「環境分離」**により影響範囲を小さくする (2)望ましくない設定を**「検知・予防」**する (3)インパクトの大きい環境に対しては**「自動化」**

#### **本セッションで話す・見せること**

- AWS マルチアカウント構成
- $O$  CI/CD パイプラインによる 本番環境メンテナンスの自動化 (Demo) **(話さないこと)**
- CI/CD の仕組み詳細、IaC、CDK、パイプライン設計、各AWSサービス詳細

# **(1)環境分離により影響範囲を小さくする**

# **(1)環境分離により影響範囲を小さくする**

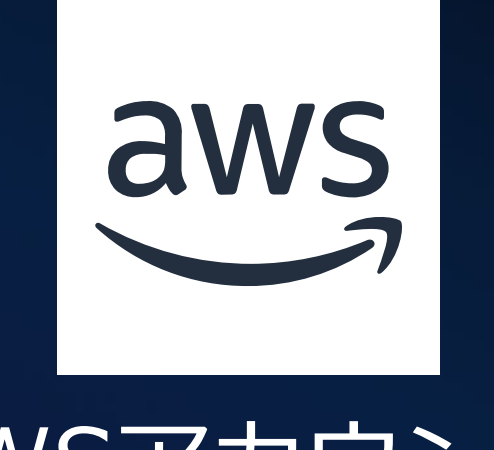

## AWSアカウント

- 様々なサービスを利用するための**区画**。
- **複数のユーザで利用**することができる。
- 単一の人・組織が**AWSアカウントを複数所有して** 環境を分離することができる。

# **AWSにおける環境分離 マルチアカウント構成**

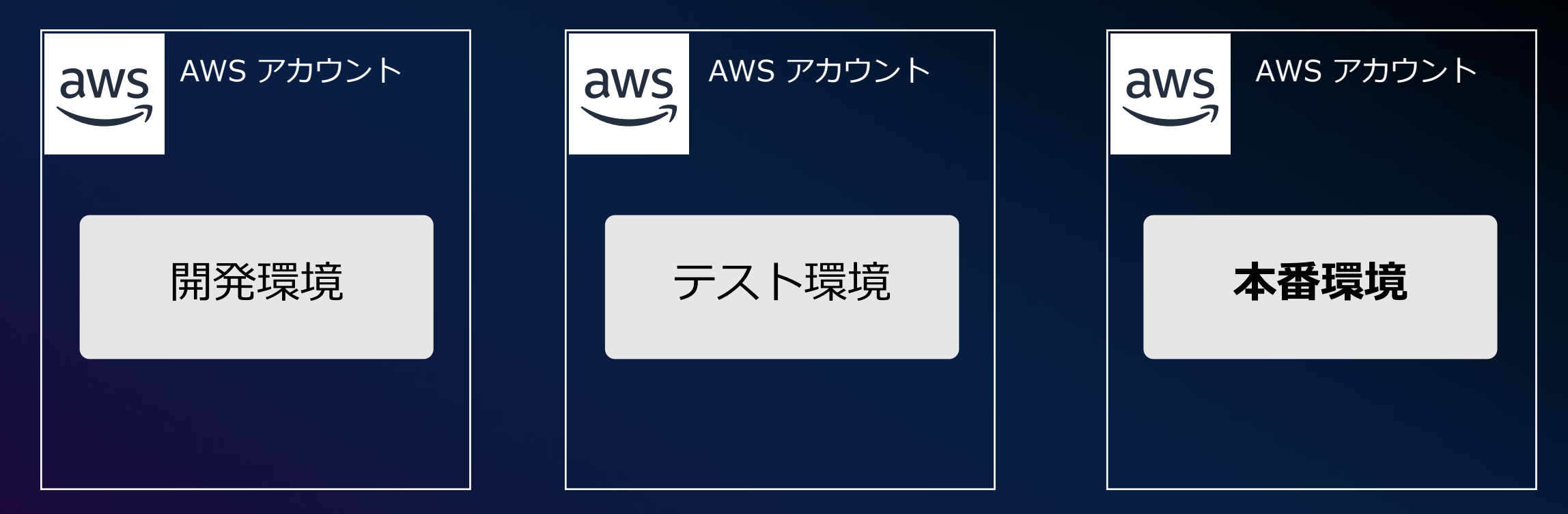

### **AWSアカウントの分離= セキュリティ/リソース境界**

AWS アカウントから 別のAWSアカウントの中身をみること、アクセスすることは、 明示的に設定しない限りできない

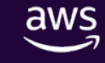

### **全ての環境をひとまとめにすると・・・**

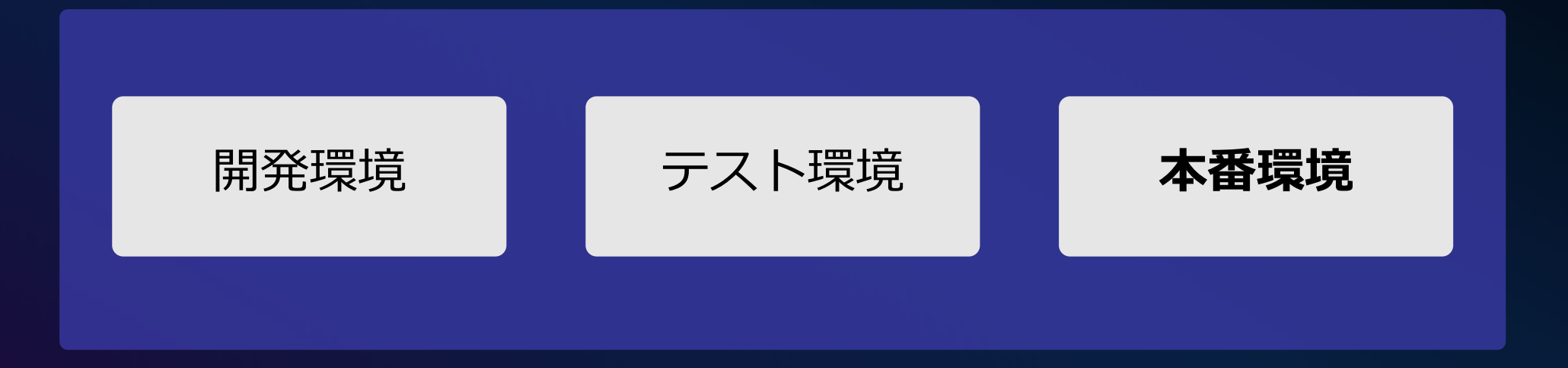

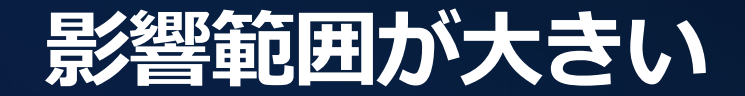

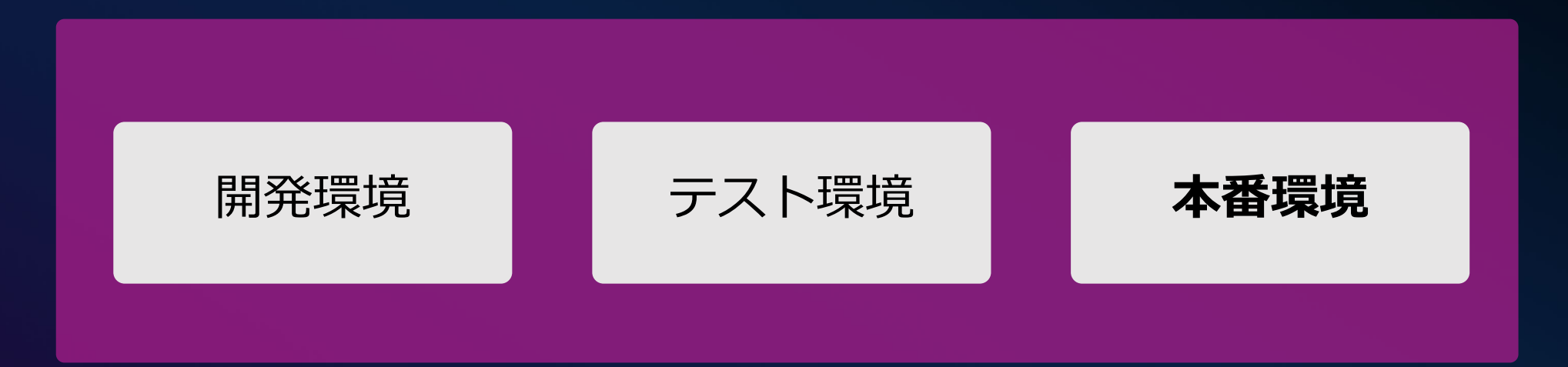

### = どの環境にも**同じレベルで気をつかう必要がある**

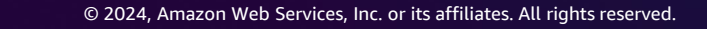

### **環境を分離すると・・・**

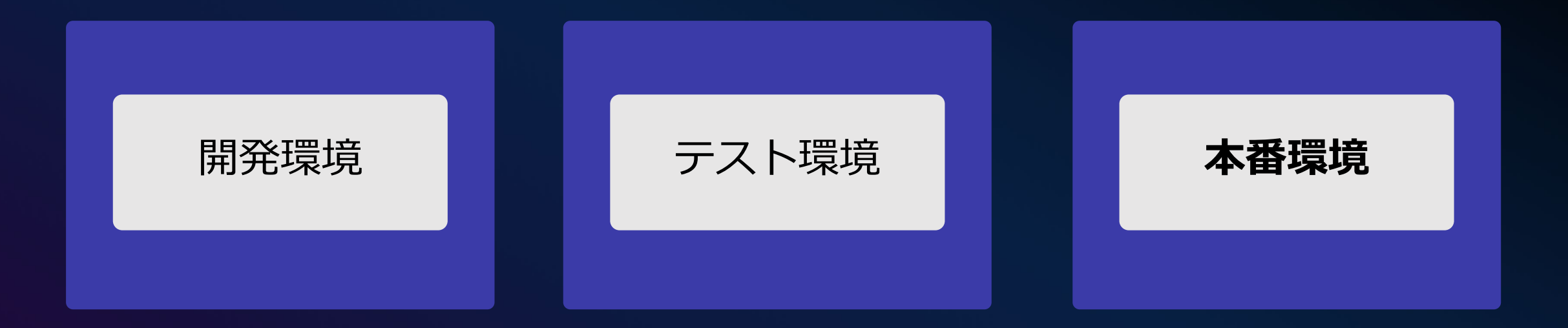

 $\overline{\mathsf{aws}}$ 

### **影響範囲を小さく留めることができる**

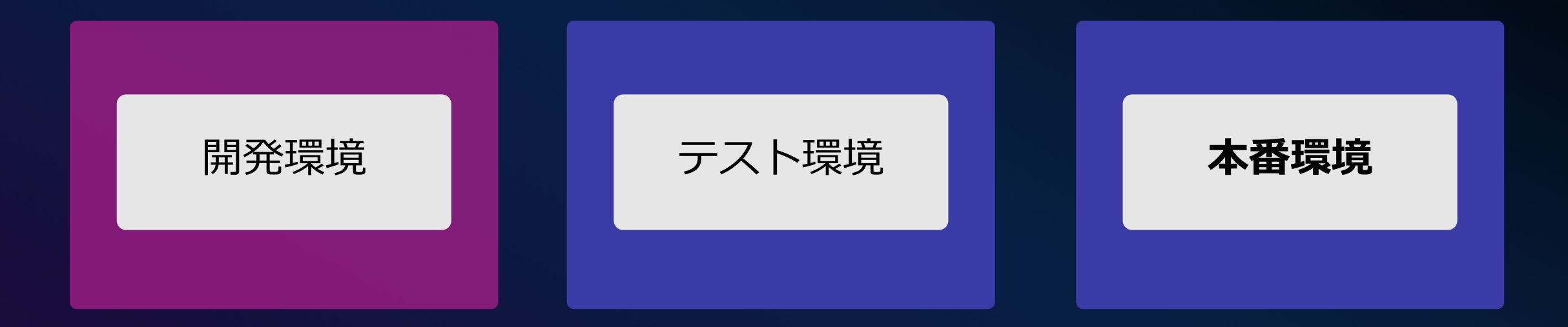

# **AWSアカウントの分離によって実現すること**

セキュリティ境界 リソースの分離 課金の分離

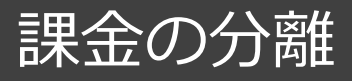

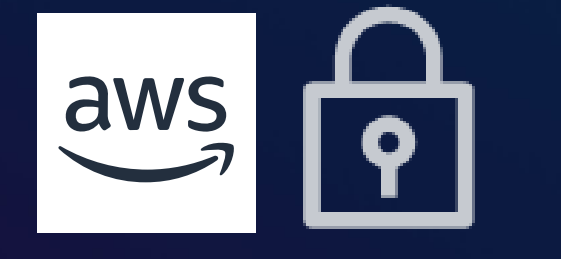

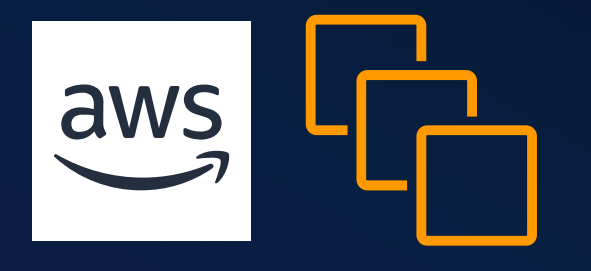

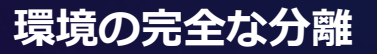

1つのAWSアカウントから別の AWSアカウントの中身を見ること、 アクセスすることは、 明示的に設定しない限りできない

**サービスクォータ (上限) の分離** AWSアカウントごとに利用可能 なサービスの上限(クォータ)が ある

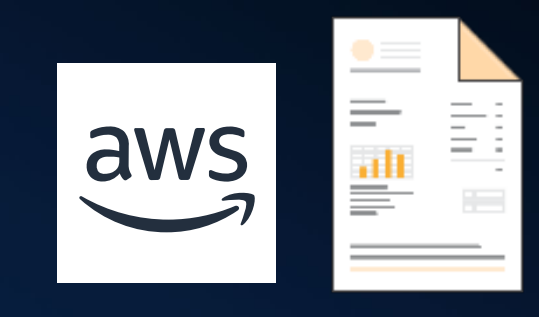

**請求書の分離 コスト按分の明確化** AWSの請求書(Billing)は、 AWSアカウント単位で提供される

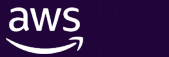

# **マルチアカウント構成:ベストプラクティスの変遷**

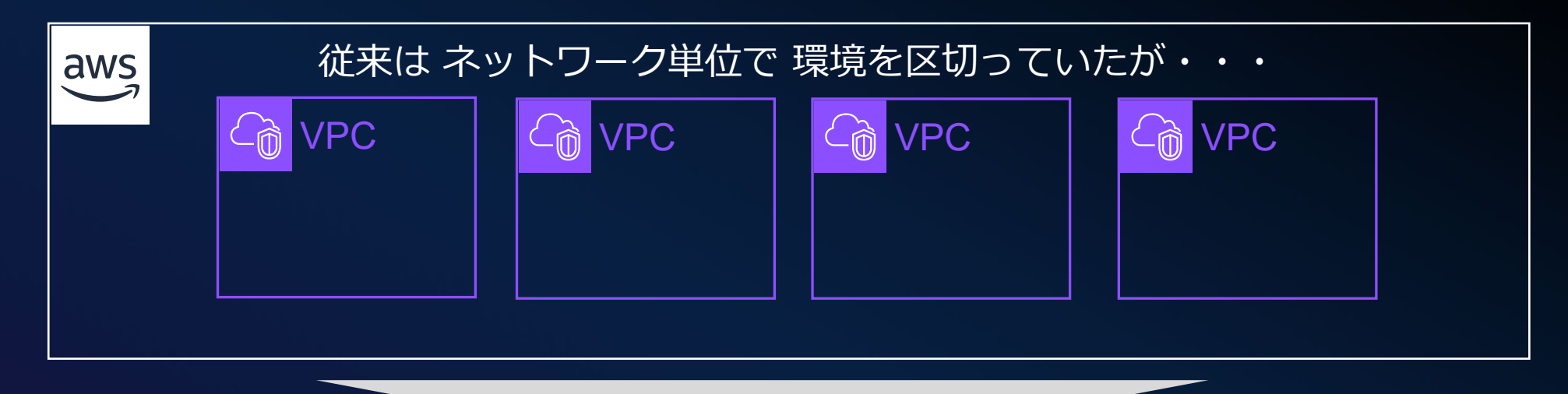

#### 現在のベストプラクティスでは、AWSアカウント単位で 環境を区切ることを推奨

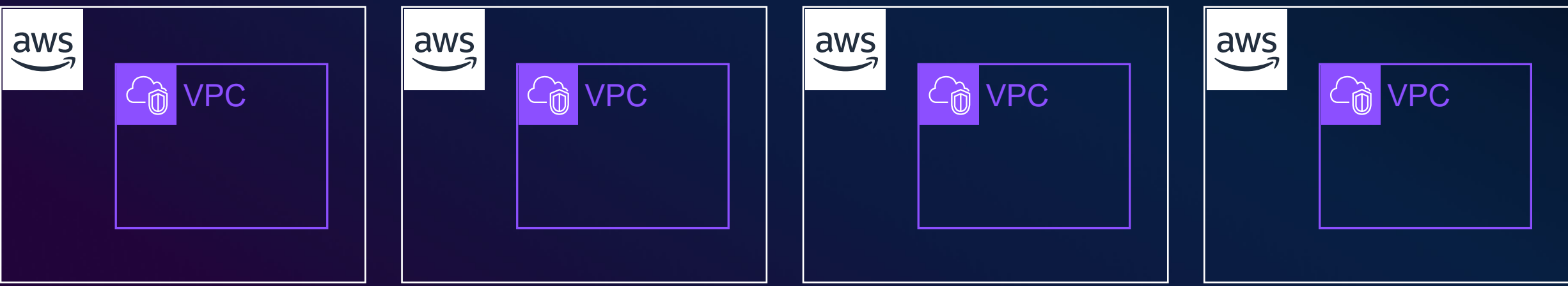

# **(2)望ましくない設定を「検知・予防」する**

aws - 21

# **(2)望ましくない設定を「検知・予防」する** チェックリストの運用はつらい・・

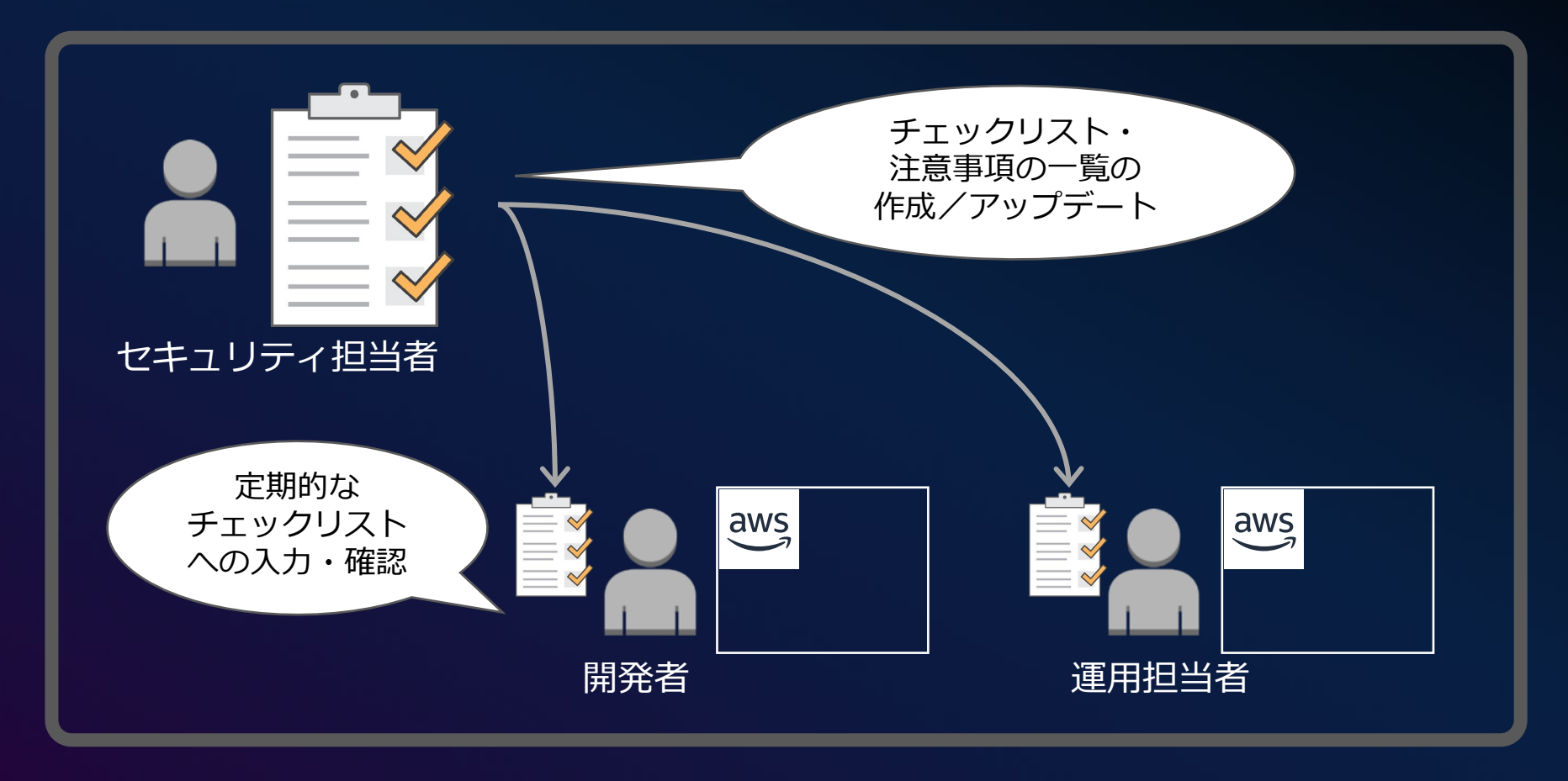

# **(2)望ましくない設定を「検知・予防」する** イノベーションを阻害しない仕組み

- **・望ましくない設定を「検知」**
- **・リスクのある操作を「予防」**

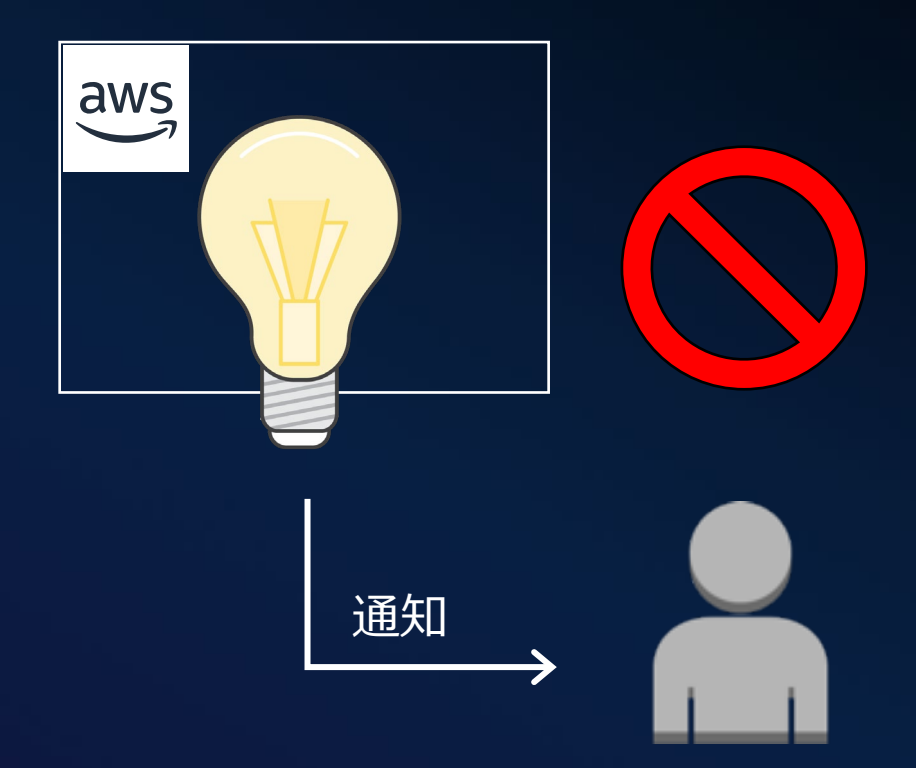

# **(2)望ましくない設定を「検知・予防」する イノベーションを阻害しない仕組み**

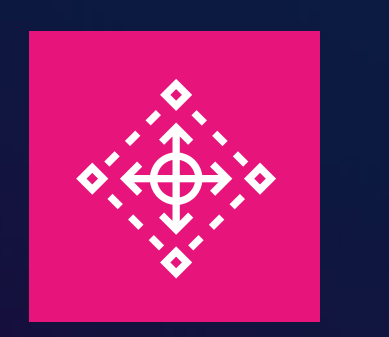

AWS Control Tower

(例:AWS Control Tower 上の「強く推奨」コントロール)

ルートユーザーの MFA が有効になっているかどうかを検出する

ルートユーザーのアクセスキーの作成を許可しない

ルートユーザーとしてのアクションを許可しない

Amazon S3 バケットへのパブリック読み取りアクセスが許可されているか どうかを検出する

無制限の着信 TCP トラフィックが許可されているかどうかを検出する

### (補足)マルチアカウントの運用を楽にするための仕組みを利用する

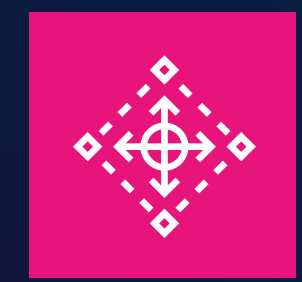

#### AWS Control Tower

マルチアカウントのための環境を数クリックでセットアップ

① シングルサインオン スコン シログ集約

**複数のAWSアカウントへの ログインの切り替え**

**リスクのある操作の 予防・発見**

**AWSの操作ログの 自動収集**

③ ガードレール ろんじょう しゅうのう の アカウント作成

**新規AWSアカウントの 自動セットアップ**

詳細は Black Beltで検索!

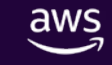

# **(3)インパクトの大きい環境に対しては「自動化」**

# **(3)インパクトの大きい環境に対しては「自動化」**

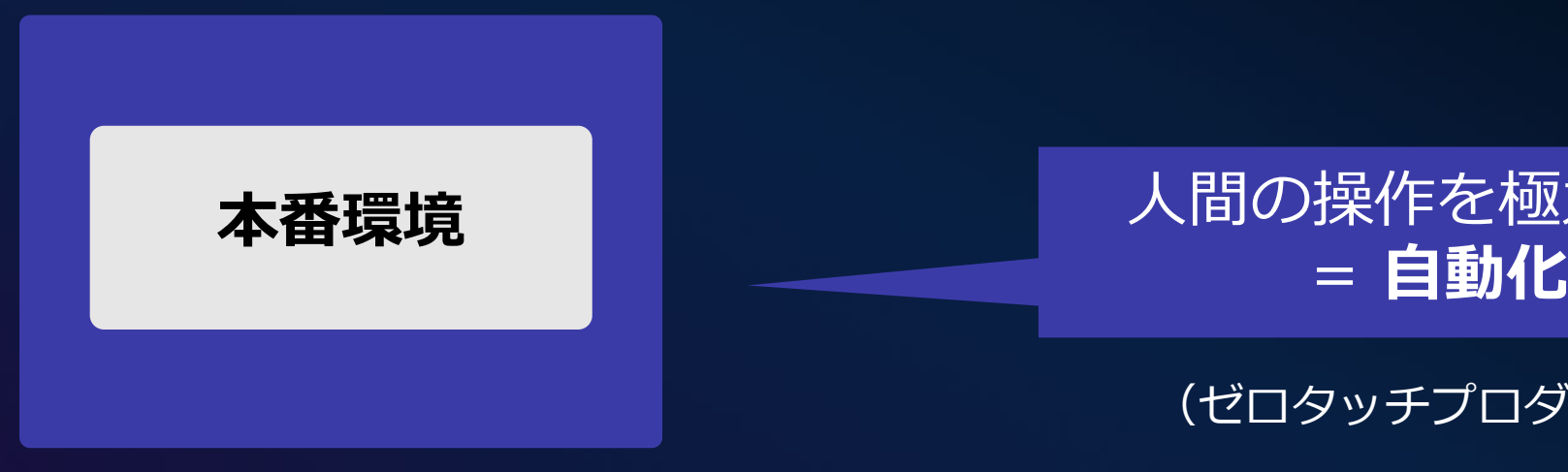

# 人間の操作を極力排除

#### (ゼロタッチプロダクション)

#### インパクトの大きい環境に対しては「自動化」

# **Demo マルチアカウント構成での CI/CDパイプライン**

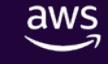

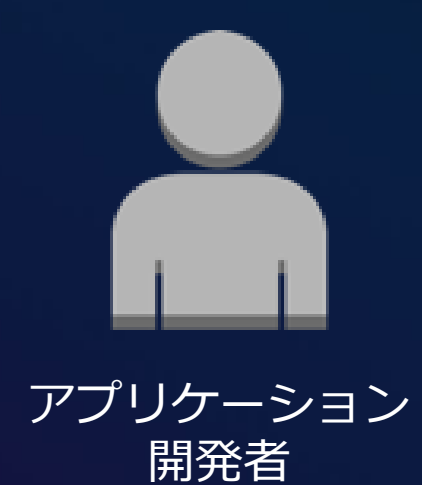

© 2024, Amazon Web Services, Inc. or its affiliates. All rights reserved.

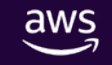

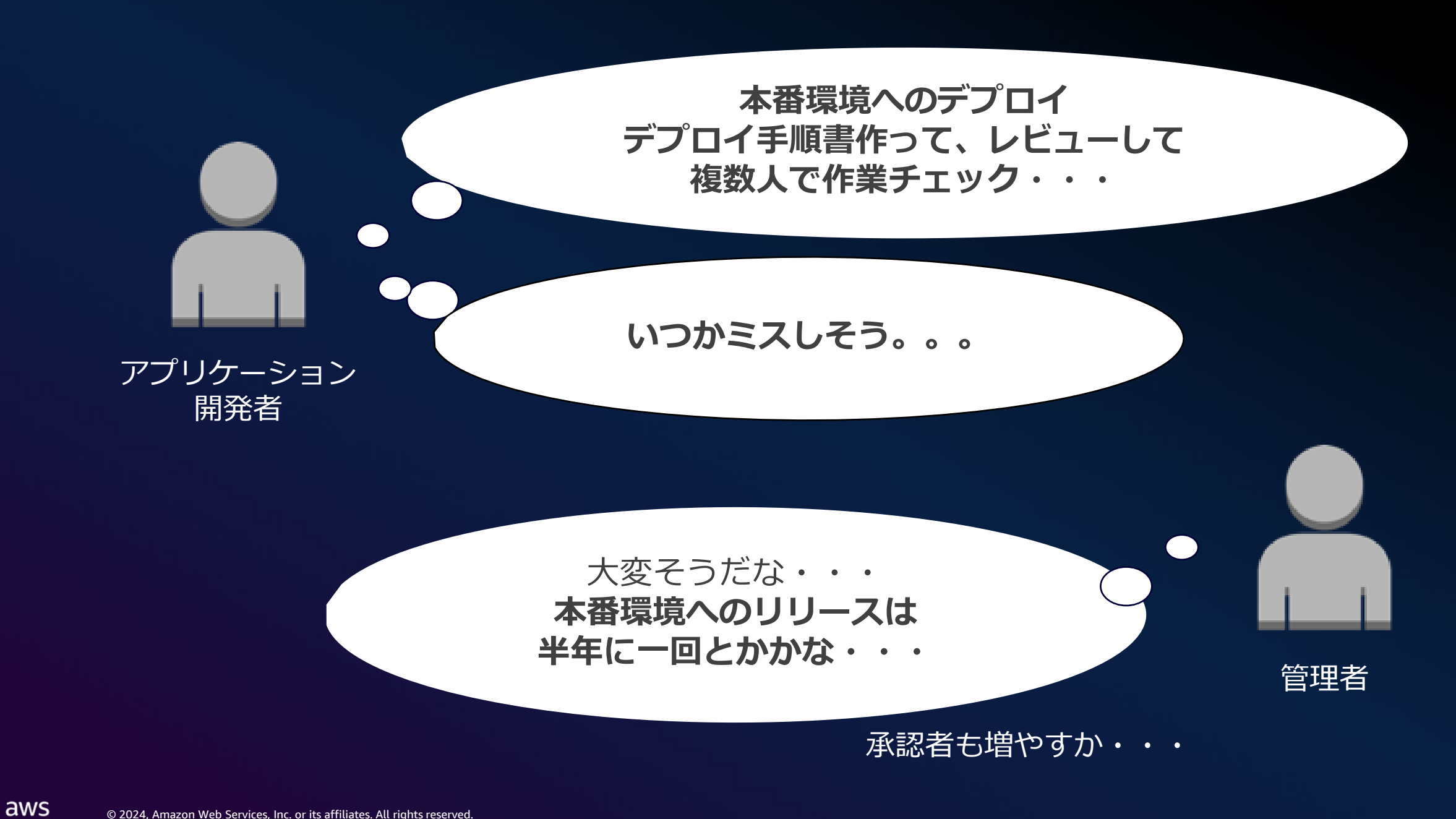

#### 月日は流れ・・・ リリース作業を知る人間が減っていき・・・

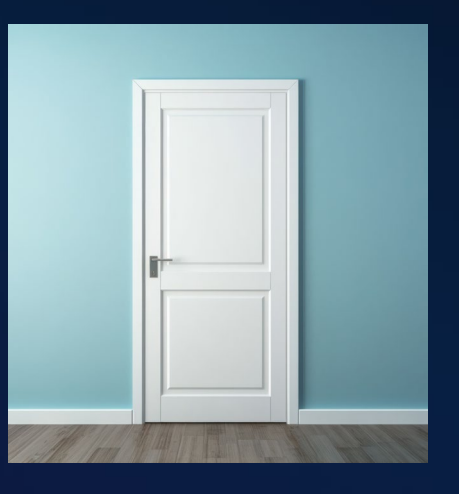

# **リリース作業 = 一方通行のドアの決断に・・・**

 $\overline{\mathsf{dws}}$ 

**ABA** 

### マルチアカウント環境+ CI/CDパイプライン

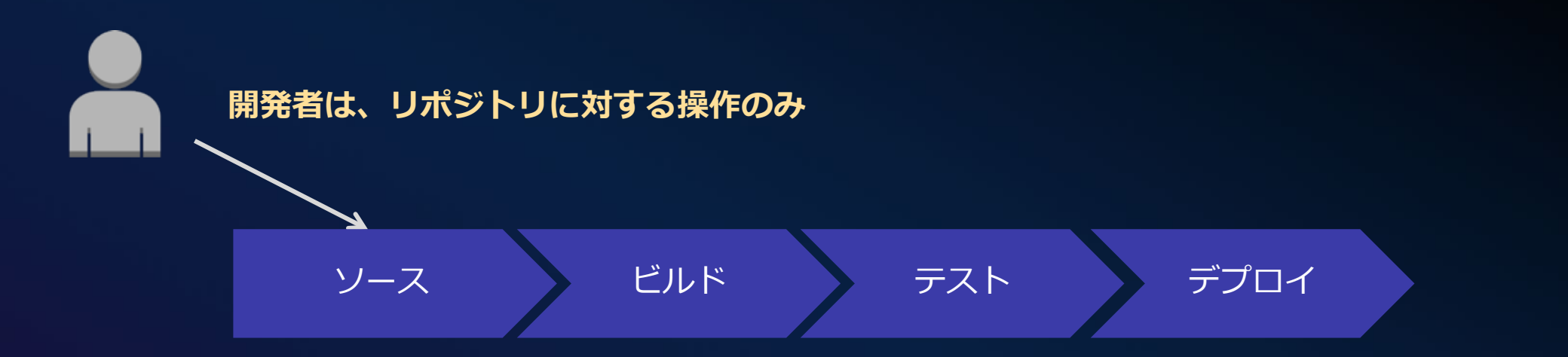

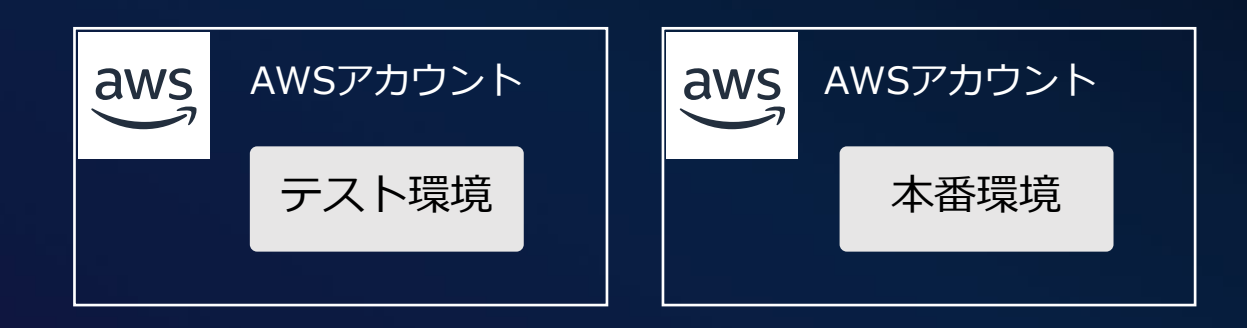

### **各環境に対して自動デプロイ**+本番環境は承認フローを挟む

### プロジェクト初期: AWS アカウントの作成

プラットフォーム担当 Root OU

**プロジェクト開始時**

必要な環境の数だけ、 AWSアカウントを新規で 払い出す

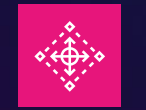

OU設計 AWSアカウントの新規作成

AWS Control Tower

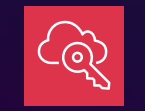

AWSアカウントへの アクセス権の付与 (IDP:全社共通)

AWS IAM Identity Center

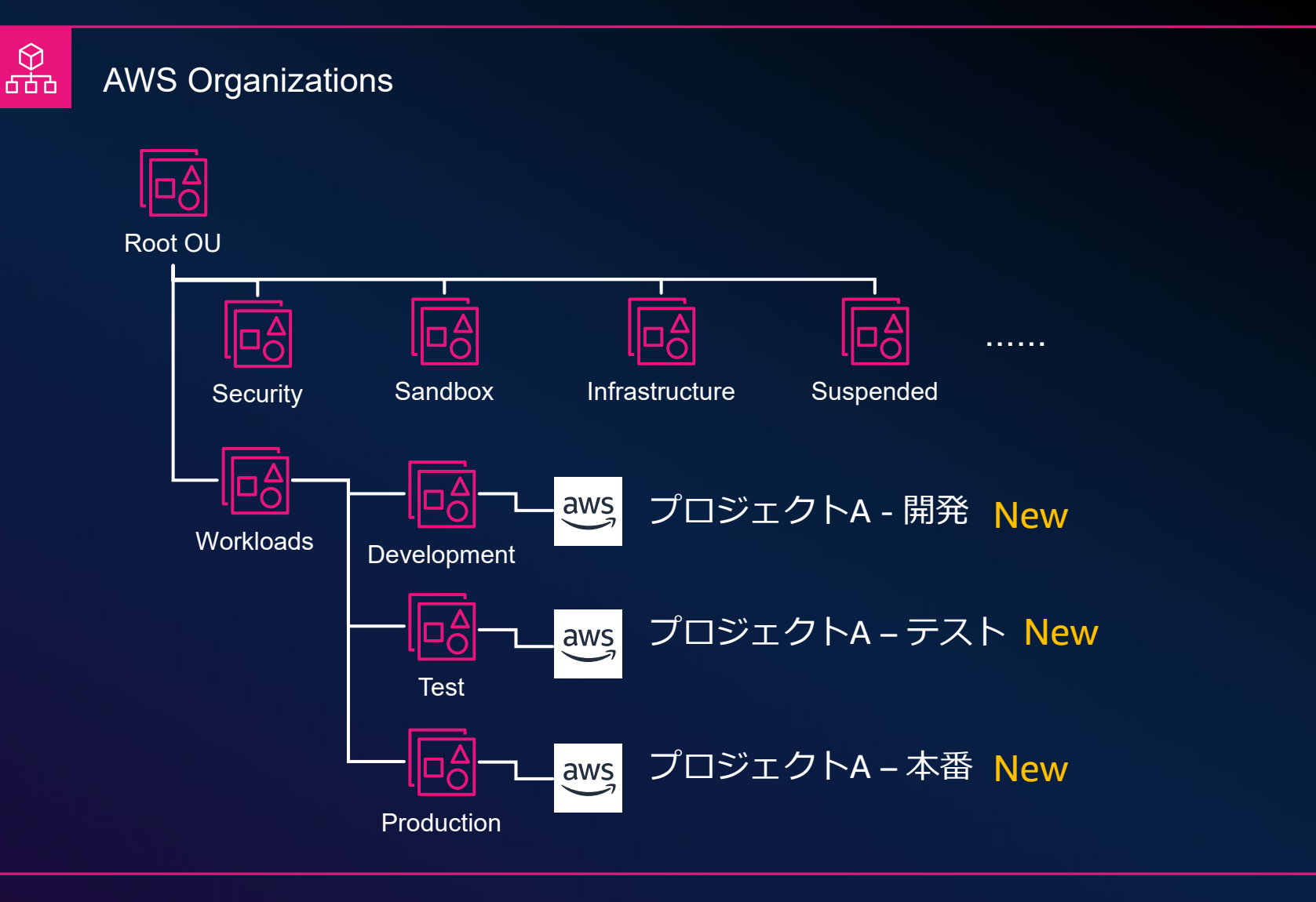

### **Demo – シナリオ設定**

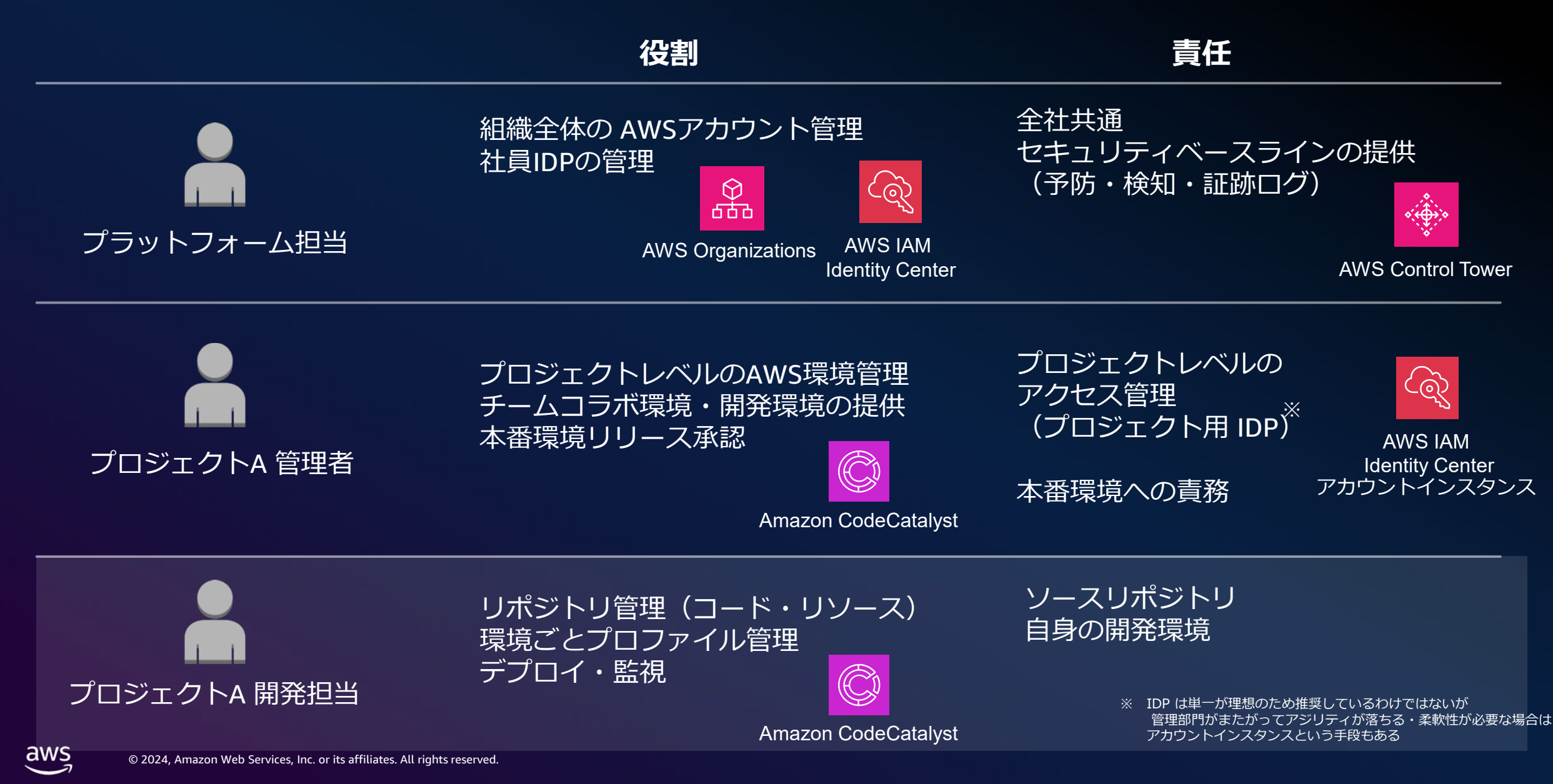

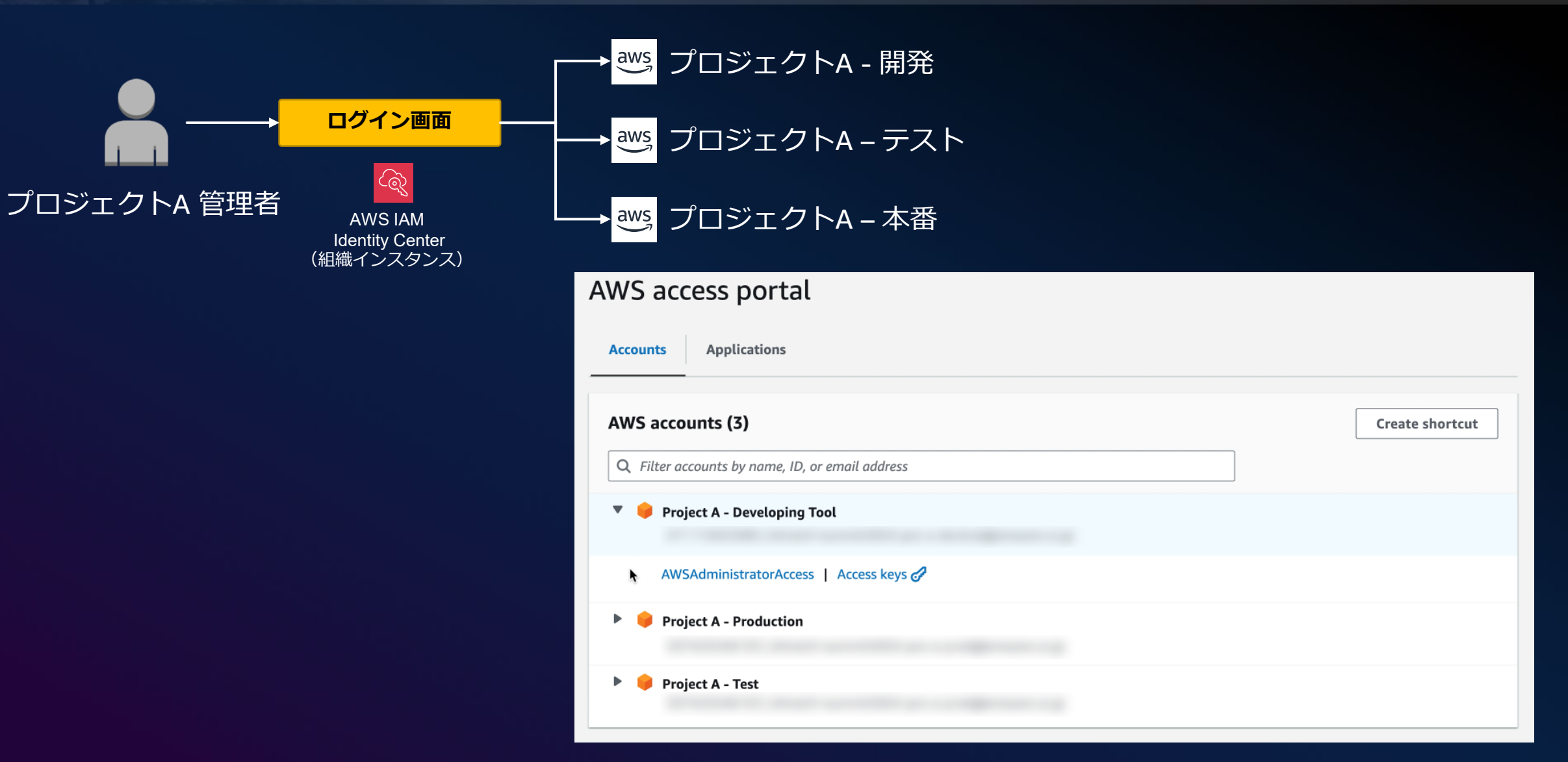

### プロジェクト環境の事前準備

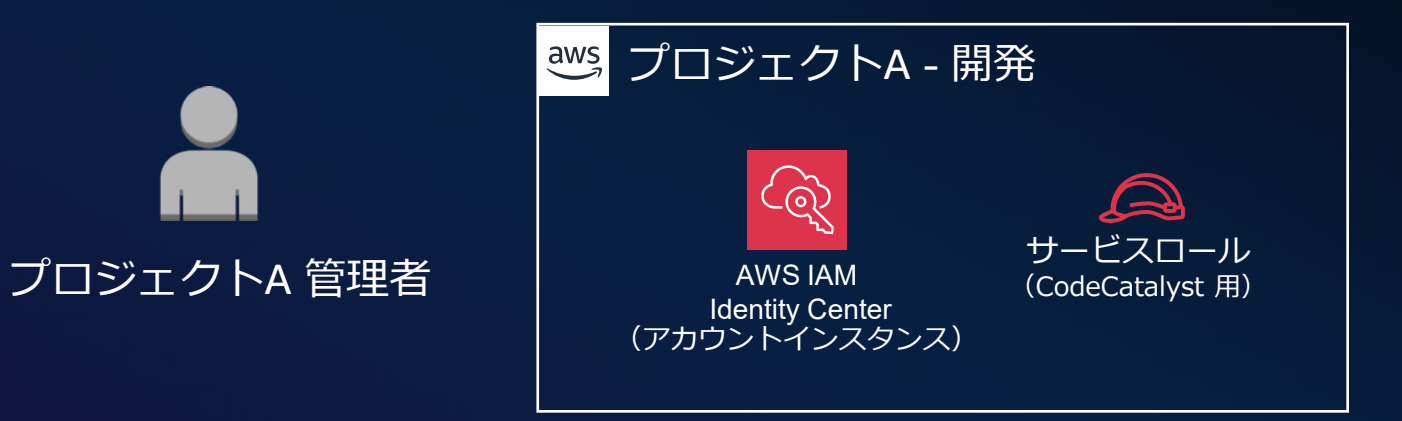

#### 開発プロジェクトの環境整備

Amazon CodeCatalyst と 連携するための設定(SSO、サービス ロール)をセットアップ

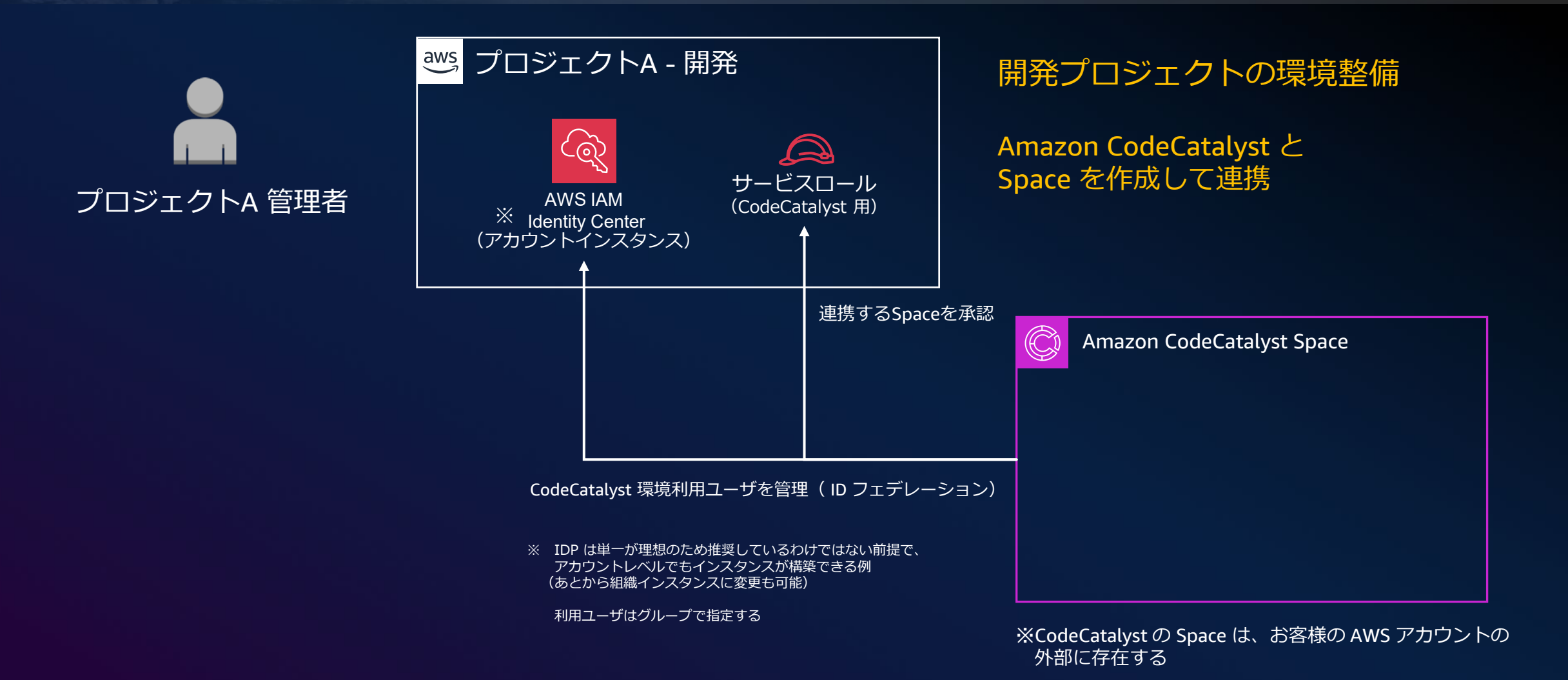

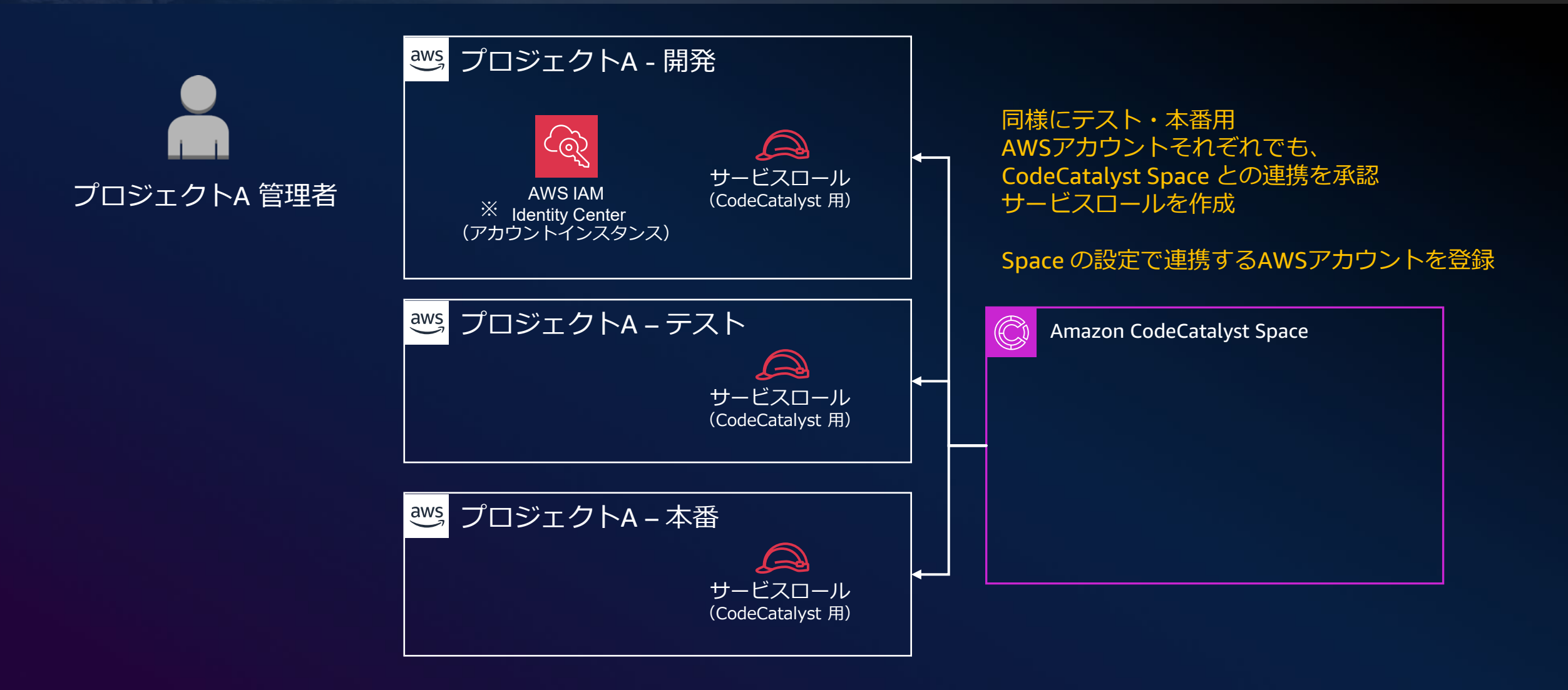

プロジェクトA 管理者 CodeCatalyst の Space に プロジェクトを作成 利用ユーザの設定 環境の設定 etc....

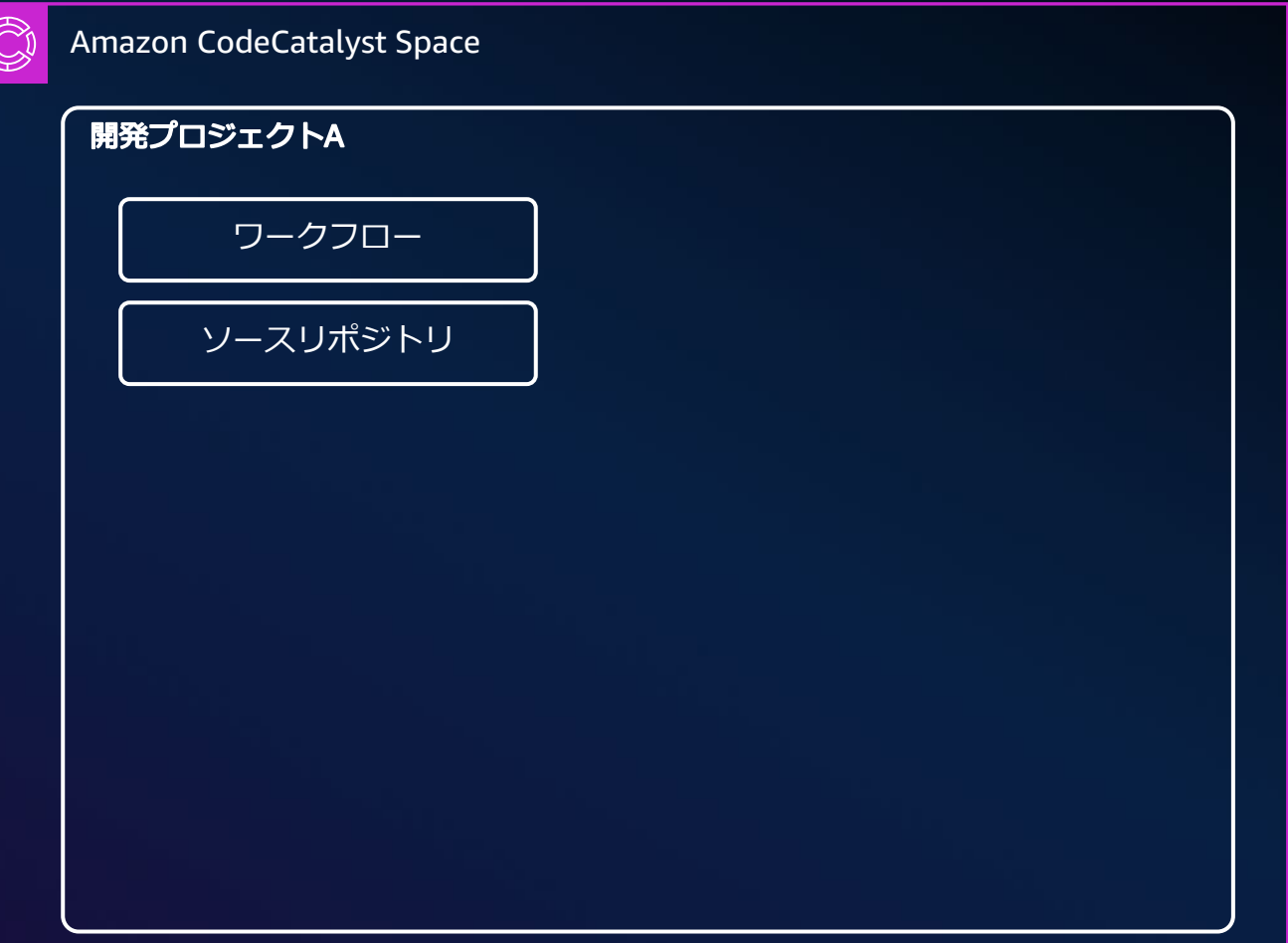

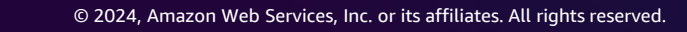

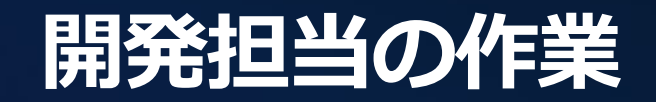

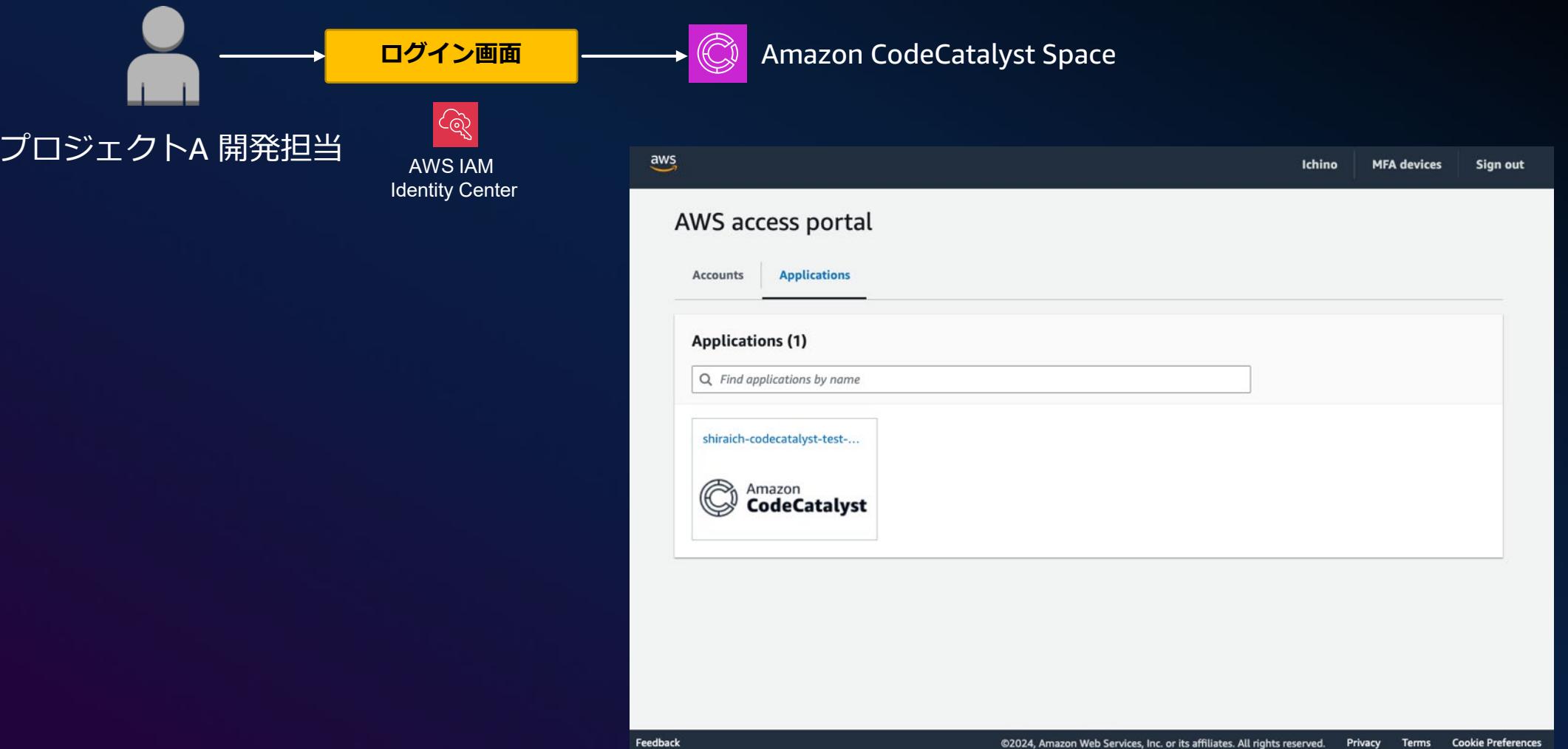

 $\overline{\mathsf{aws}}$ 

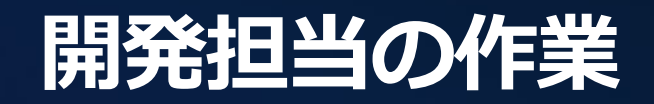

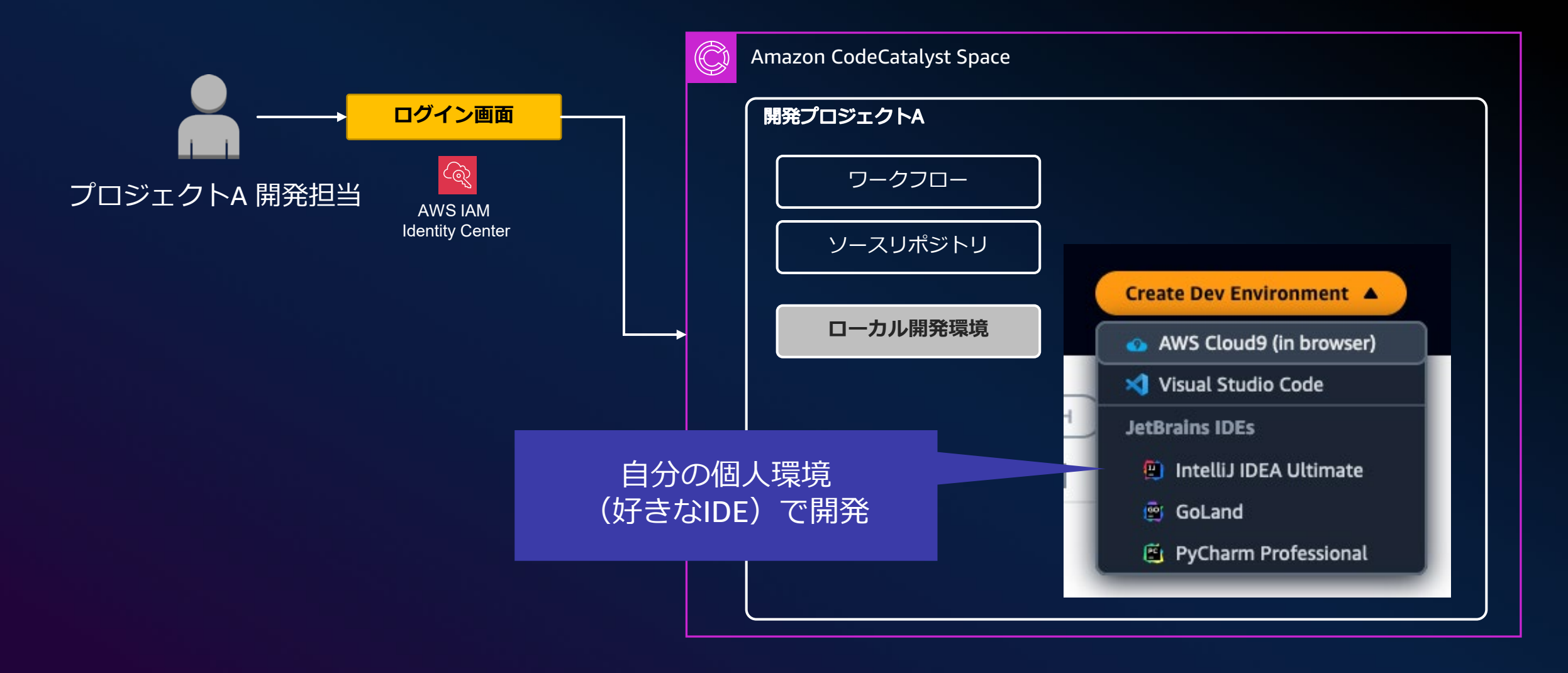

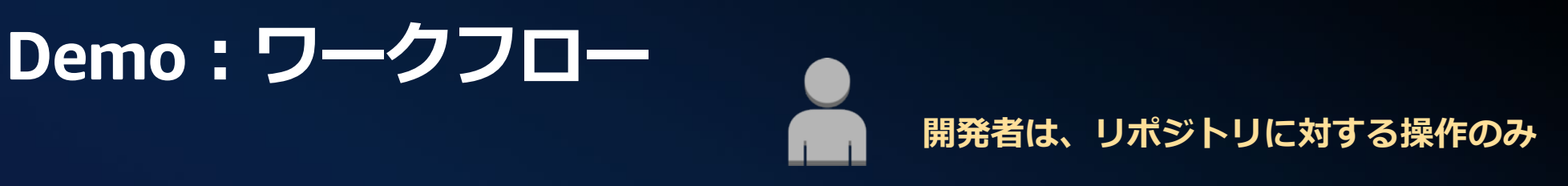

#### プロジェクトA 開発担当

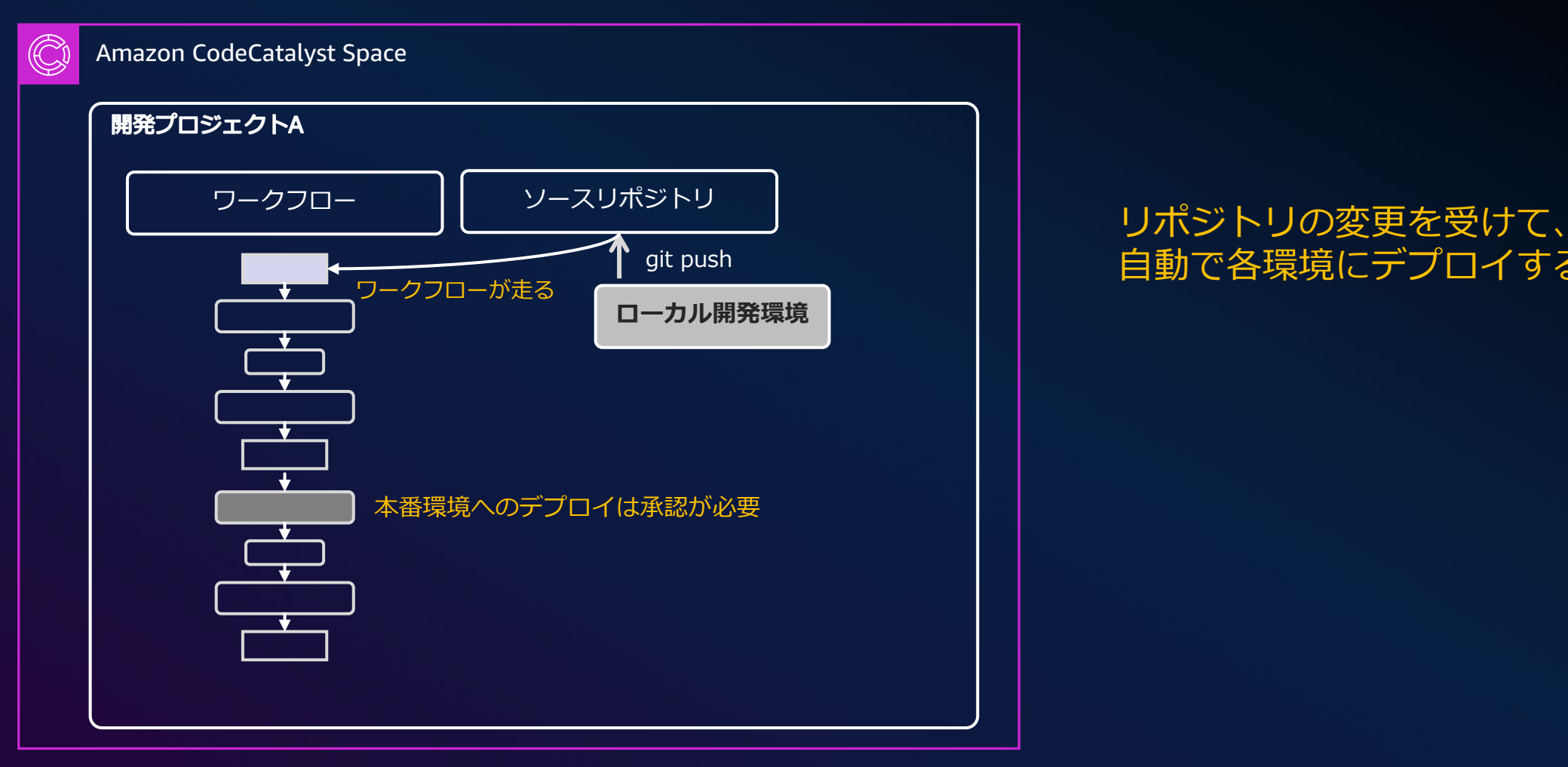

# 自動で各環境にデプロイする

aws

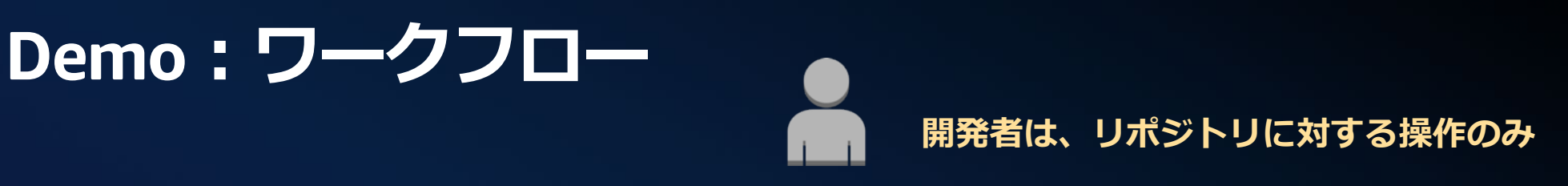

#### プロジェクトA 開発担当

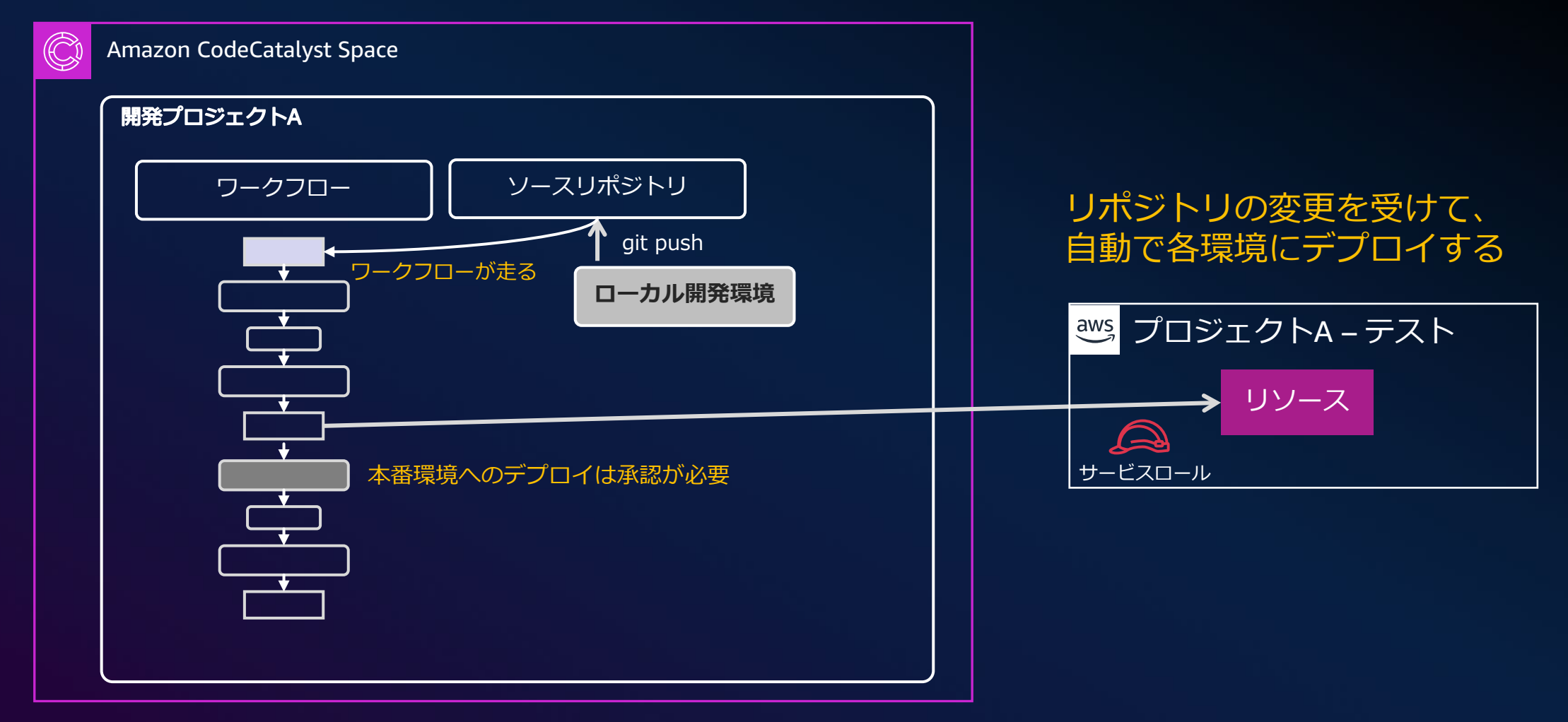

aws

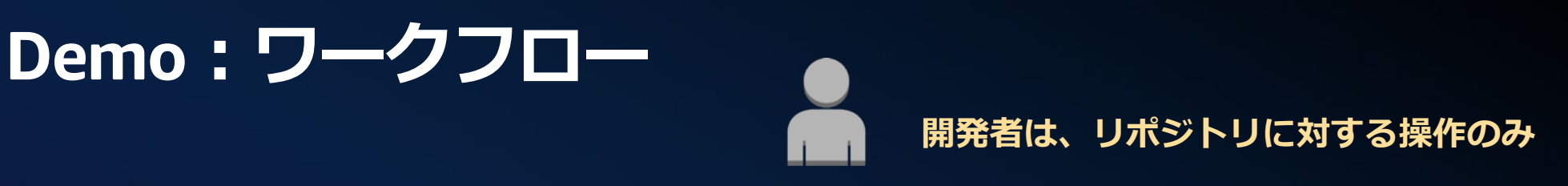

#### プロジェクトA 開発担当

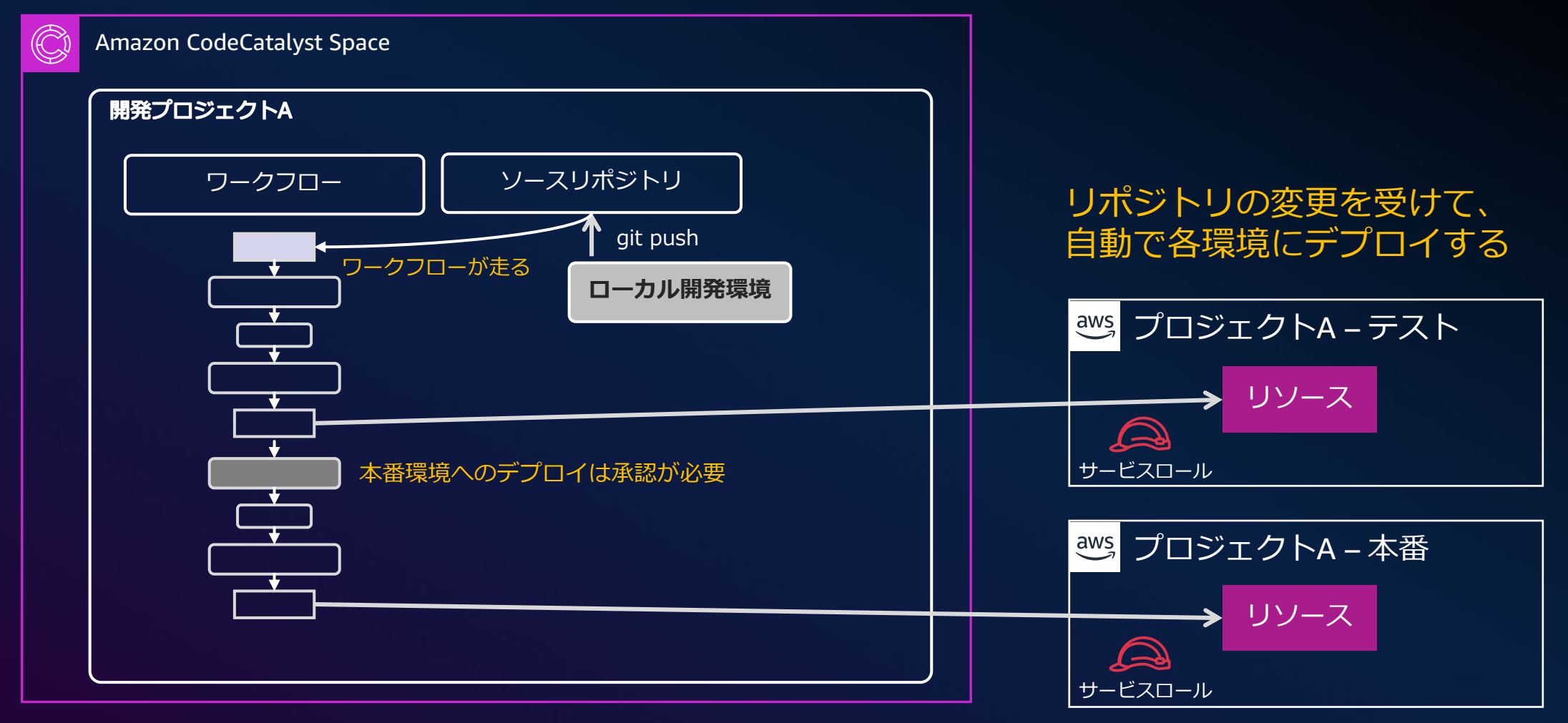

aws

**Demo**

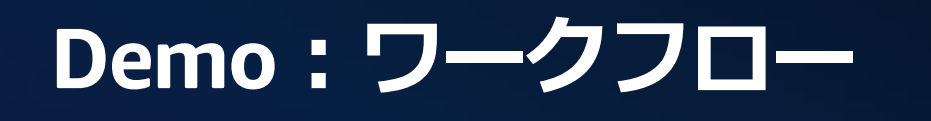

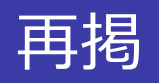

**開発者は、リポジトリに対する操作のみ**

#### プロジェクトA 開発担当

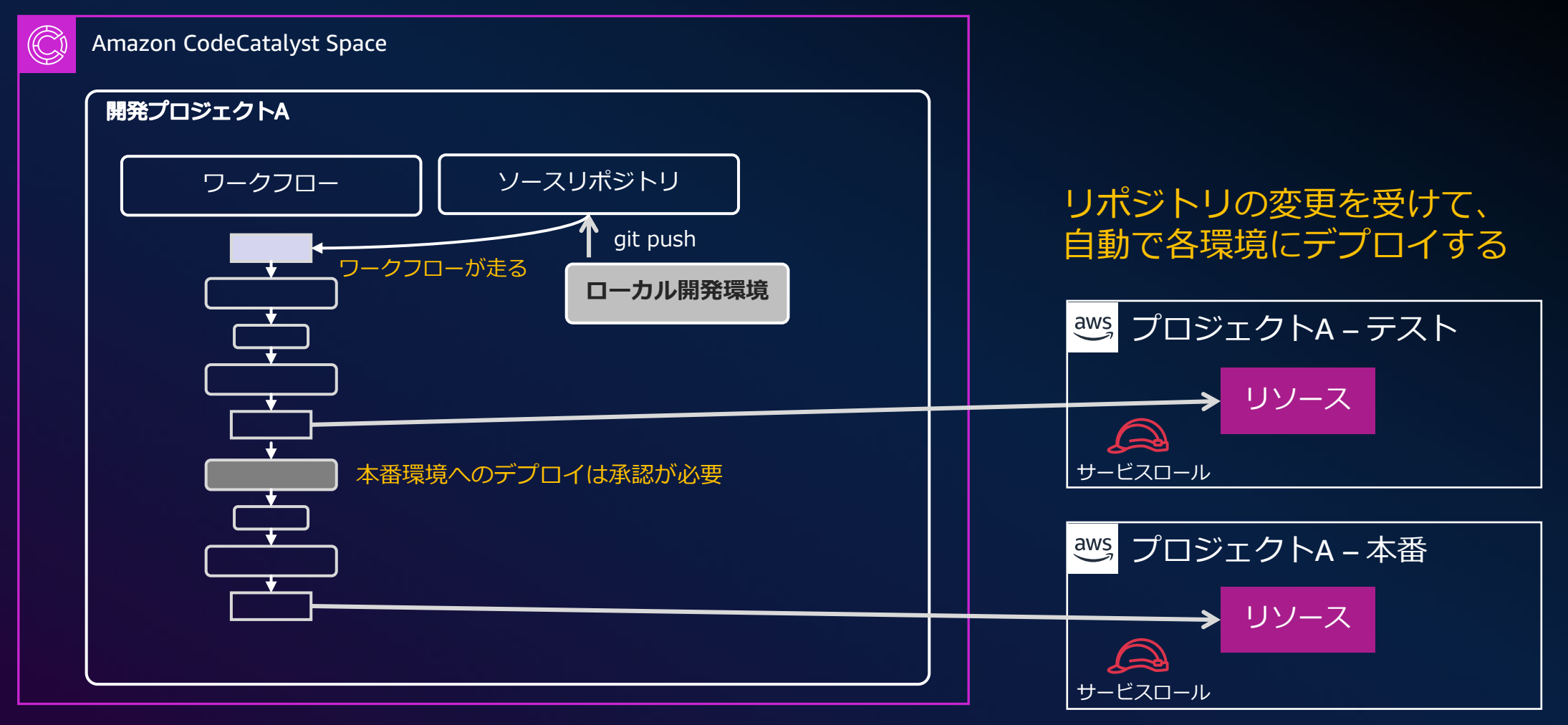

aws

# **(3)インパクトの大きい環境に対しては「自動化」**

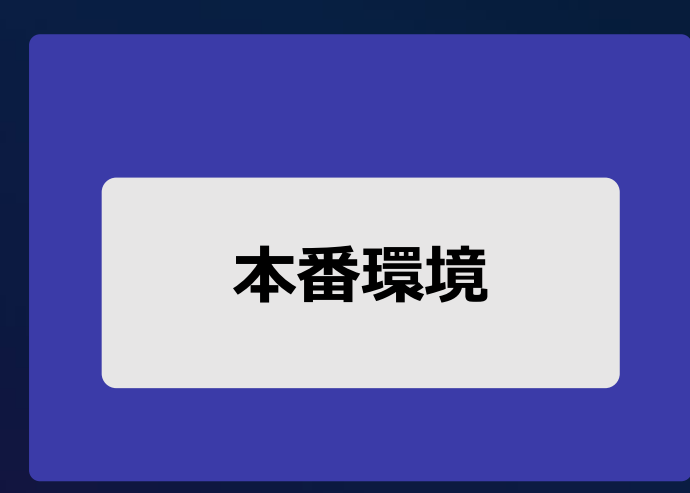

### 人間の操作を極力排除 <sup>=</sup> **自動化 本番環境**

(ゼロタッチプロダクション)

### **自動化作業も一度だけではなく 繰り返し実践する、「成功体験を積み上げること」**

### 本日の お見せしたプロジェクトは Amazon CodeCatalyst の Blueprint から作成が可能

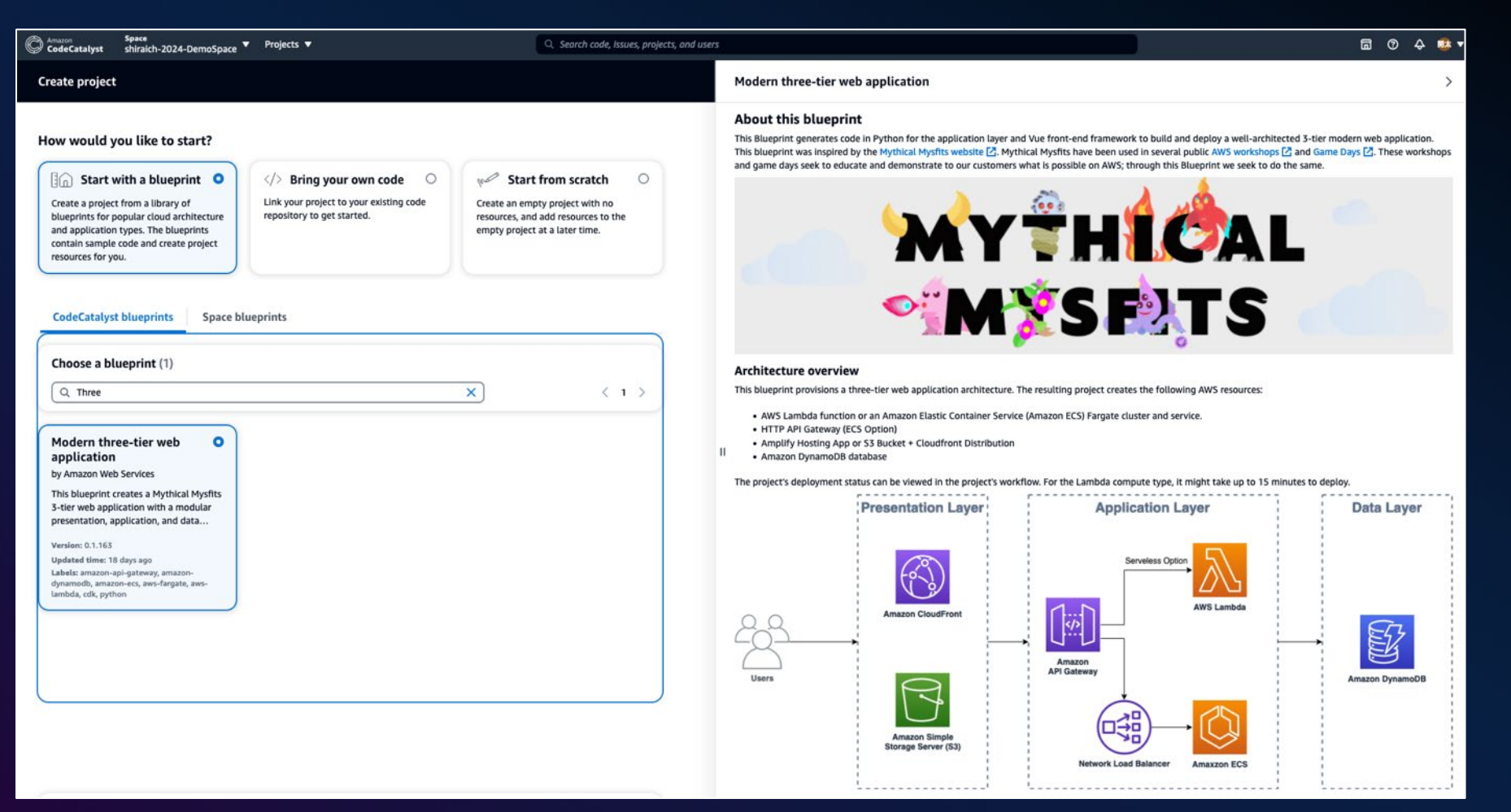

[https://aws.amazon.com/jp/blogs/news/using-environments-multi-account-deployments](https://aws.amazon.com/jp/blogs/news/using-environments-multi-account-deployments-with-amazon-codecatalyst/)with-amazon-codecatalyst/ **Amazon CodeCatalyst で Environment を利用したマルチアカウントのデプロイ**

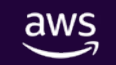

### 本日省略したCI/CDパイプラインの実装における 詳細・考慮事項の参考

#### **[buiders.flash] AWS でデプロイの自動化を実現するベストプラクティスをグラレコで解説**

<https://aws.amazon.com/jp/builders-flash/202005/awsgeek-ci-cd/>

#### **[AWSブログ] 新規 — デプロイメントパイプラインのリファレンスアーキテクチャとリファレンス実装**

[https://aws.amazon.com/jp/blogs/news/new\\_deployment\\_pipelines\\_reference\\_architecture\\_and](https://aws.amazon.com/jp/blogs/news/new_deployment_pipelines_reference_architecture_and_-reference_implementations/) \_-reference\_implementations/

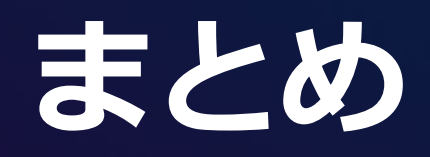

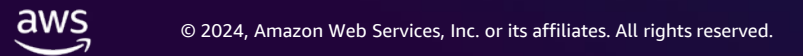

# ガードレールの仕組み 必要なのは「メカニズム」 **スピーディーにビジネスを生み出す 仕掛け**

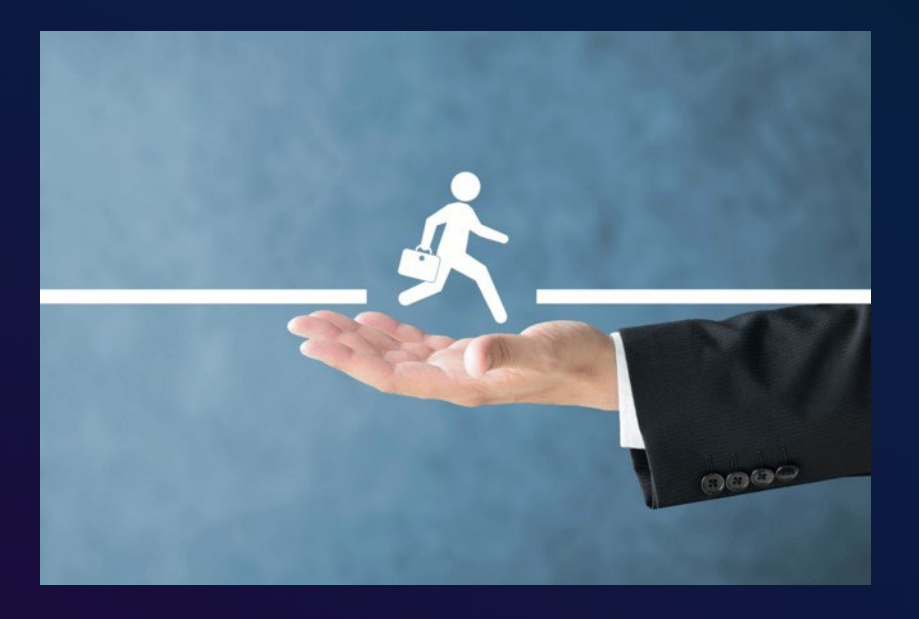

(1)**「環境分離」**により影響範囲を小さくする (2)望ましくない設定を**「検知・予防」**する (3)インパクトの大きい環境に対しては**「自動化」**

再掲

# **イノベーションを起こし続けるには "メカニズム" が必要**

### **恐がらずに行動できる仕掛け**

© 2024, Amazon Web Services, Inc. or its affiliates. All rights reserved.

# Thank you!

**Ichino Shiraishi X:@piko\_san\_0000**

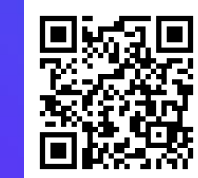

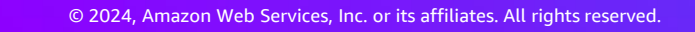